## **FATEC - Ourinhos**

Programação II - Lista de Matrizes

1- O que será impresso pelo programa a seguir?

```
# include <stdio.h> 
main() 
{ 
int t, i, M[3][4]; 
for (t=0; t<3; ++t)for (i=0; i<4; ++i)M[t][i] = (t*4)+i+1;for (t=0; t<3; ++t) { 
  for (i=0; i<4; ++i) printf ("%3d ", M[t][i]); 
  printf ("n");
 } 
}
```
2- Seja R uma matriz 4 X5. Determine o maior elemento de R e a sua posição.

3-Seja A uma matriz de ordem M. Fazer um programa para:

- Determinar a soma dos elementos da diagonal principal de A.
- Colocar os elementos da diagonal principal de A em um vetor S.

4- Idem ao exercício anterior para diagonal secundária.

- 5- Considere A e B duas matrizes NXM. Faça um programa para calcular a matriz C, resultante da soma da matriz A com a matriz B. Imprimir a matriz C.
- 6- Considere as matrizes A (MxN) e B (NxP). Obter a matriz P resultante do produto de A por B.
- 7- Suponha N = M. Determine a matriz T transposta de A (obs.: T[i][j] = A [j][i]).
- 8- Dada uma matriz A quadrada, verifique se a mesma é simétrica (isto é, se A[i][j] = A [j][i] para todo i e j dentro do subintervalo aos quais pertencem os índices).
- 9- Considere  $N = M$ . Verifique se A é uma matriz de permutação. Uma matriz de permutação é uma matriz quadrada cujos elementos são 0's ou 1's, tal que em cada linha e em cada coluna exista um, e apenas um, elemento igual a 1. Exemplo:

```
| 0 1 0 |
```

```
| 1 0 0 |
```

```
| 0 0 1 |
```
- 10- Dada uma matriz B, determine a linha de B que possui a maior soma de seus elementos.
- 11- Considere A uma matriz de ordem N. Divida cada elemento da matriz A pelo maior elemento da linha correspondente.
- 12- Faça um programa que calcule a média dos elementos da diagonal principal de uma matriz 10 X 10 de inteiros.
- 13- Uma matriz quadrada inteira é chamada de "quadrado mágico" se a soma dos elementos de cada linha, a soma dos elementos de cada coluna e a soma dos elementos das diagonais principal e secundária são todos iguais. Exemplo: A matriz abaixo representa um quadrado mágico:
	- | 8 0 7 |
	- | 4 5 6 |
	- | 3 10 2 |

Escreva um programa que verifica se uma matriz de n linhas e n colunas representa um quadrado mágico.

- 14- Escrever um programa que lê uma matriz M de ordem 10. Executar os seguintes cálculos sobre a matriz:
	- Trocar a linha 2 com a linha 8
	- Trocar a coluna 4 com a coluna 10
	- Trocar a diagonal principal com a diagonal secundária
	- Trocar a linha 5 com a coluna 10.

Imprimir a matriz resultante.

15- Seja a seguinte declaração float numeros[LINHA][COLUNA]. Escrever um programa capaz de:

- ler os elementos da matriz.
- identificar o número de elementos iguais a zero em cada uma das linhas.
- identificar o número de elementos iguais a zero em cada uma das colunas.
- identificar o número de elementos pares em determinada linha (lida)
- identificar o número de elementos pares em determinada coluna (lida)
- calcular a média aritmética dos elementos de cada uma das linhas, armazenando esses valores em um vetor.
- identificar a linha que tem a maior media de seus elementos.
- Imprimir todos os resultados.

16- Escreva um programa que leia um número inteiro **x** e uma matriz Mat de ordem 10 de inteiros. Conte quantos valores iguais a **x** estão na matriz. Crie, a seguir, um vetor V contendo todos os elementos de Mat diferentes de **x**. Mostre os resultados.

17- Escrever um programa que lê uma matriz A 10 x 8 e verifica, a seguir, quais os elementos de A que estão repetidos e quantas vezes cada um está repetido. Imprimir cada elemento repetido e também o número de vezes que o elemento aparece em A. Se achar necessário, utilize vetores para auxiliar a resolução.

18- Escrever um programa que lê uma matriz M 5x5 e cria 2 vetores SL e SC que contenham, respectivamente, as somas das linhas e das colunas de M. Escrever a matriz e os vetores criados.

19- Faça um programa que gere a seguinte matriz:

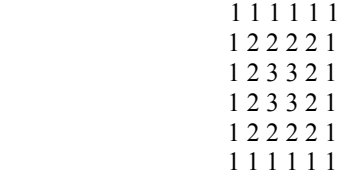

20- Faça um programa que leia uma matriz 20x20 de reais e some cada uma das linhas, armazenando o resultado da soma em um vetor. A seguir, multiplique cada elemento pela soma da sua linha. Mostre a matriz resultante.

21- Faça um programa que leia uma matriz 50x50 de números reais e encontre o maior valor da matriz. A seguir, multiplique cada elemento da diagonal principal pelo maior valor. Mostre a matriz após as multiplicações.

22- Faça um programa que leia uma matriz 50x50 de números reais. A seguir, multiplique cada linha pelo elemento da diagonal principal daquela linha. Mostre a matriz após as multiplicações.

23- Na teoria dos sistemas, define-se como elemento minimax de uma matriz o menor elemento da linha onde se encontra o maior elemento da matriz. Escreva um programa que leia uma matriz 10 X 10 de inteiros e encontre seu elemento minimax, mostrando também sua posição.

24- Faça um programa que leia uma matriz 10 X 10, calcule e escreva a soma dos elementos que estão na área marcada com '\*'.

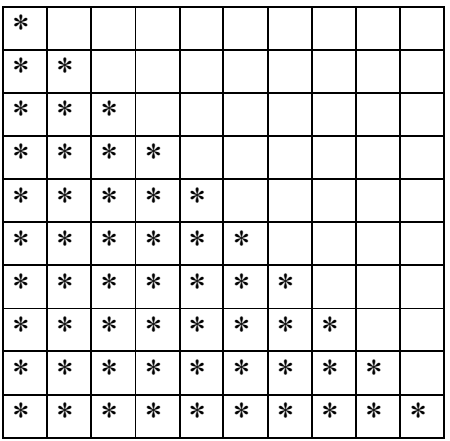

25- Para a área marcada do exercício anterior, obter o maior elemento e a sua posição.

26- Imprimir os elementos da área marcada do exercício 25, na ordem inversa, ou seja, de baixo para cima e da direita para a esquerda.

27- Faça um programa que leia uma matriz 10 X 10 e calcule e escreva a média dos elementos localizados na área marcada com '\*'.

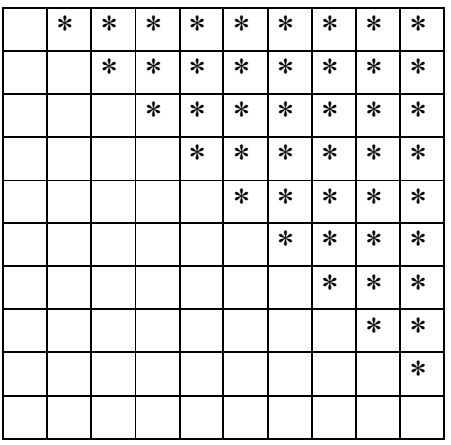

28- Para a área marcada do exercício anterior, obter o maior elemento e a sua posição.

29- Faça um programa lê uma matriz A 7 x 7 de números inteiros e cria 2 vetores ML(7) e MC(7), que contenham, respectivamente, o maior elemento de cada uma das linhas e o menor elemento de cada uma das colunas. Escrever a matriz A e os vetores ML e MC.

30- Numa matriz de 10 linhas e 5 colunas, ler a primeira linha. As demais, preencher da seguinte forma: na segunda linha colocar os valores da primeira linha multiplicados por 2, na terceira linha os valores da primeira multiplicados por 3 e assim por diante. Imprimir a matriz.

31- Ler a diagonal principal de uma matriz de 4x4 e preencher as células acima da diagonal com 1 e as abaixo com 2.

32- Uma empresa vende 10 produtos diferentes e possui apenas 3 clientes, esta empresa gostaria de armazenar informações de vendas dos seus produtos (qual produto, para quem e em que mês) e também imprimir as seguintes informações:

- Qual a venda total em julho (de todos os produtos para todos os clientes).
- Qual o total de vendas do produto 3 no mês de março (somando as vendas para os três clientes).
- Qual o total de vendas de cada produto.
- Qual o total de vendas de cada produto em cada mês.
- Qual o total vendido para cada cliente.

33- Abaixo temos uma representação do Triângulo de Pascal de ordem 6:

Os elementos extremos de cada linha são iguais a 1. Os outros elementos são obtidos somando-se os dois elementos que aparecem imediatamente acima e à esquerda na linha anterior. Assim,  $10 = 4 + 6$ . Escreva três versões de um programa que, dado n, gera e escreve o Triângulo de Pascal de ordem n, utilizando:

a) Uma matriz.

b) Dois vetores.

c) Apenas um vetor.